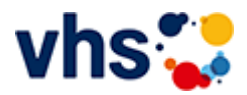

# Lebendige Antike Ludwigshafen

## Von drei Hügeln hat (nach Theodor Heuss) Europa seinen Ausgang genommen: Von Golgatha, von der Athener Akropolis und vom römischen Kapitol.

Deshalb ist die Beschäftigung mit der griechisch-römischen Antike eine wichtige Voraussetzung dafür, sich heute als Europäer empfinden zu können. Die gemeinsamen Grundlagen allen Interessierten zu erklären hat die Lebendige Antike Ludwigshafen sich zum Ziel gesetzt: Eine sehr aktuelle Aufgabe.

Weitere Informationen zur Lebendigen Antike Ludwigshafen finden Sie unter www.lebendige-antikeludwigshafen.de/

[Kursbereiche](https://www.vhs-lu.de/fachbereiche/mensch-gesellschaft-politik/lebendige-antike-ludwigshafen?kathaupt=1&kathauptname=Kursbereiche&cHash=bf8a6a3c01efc94135d882a9603fc6d1) >> [EDV](https://www.vhs-lu.de/fachbereiche/mensch-gesellschaft-politik/lebendige-antike-ludwigshafen?kathaupt=1&katid=573&cHash=d5bb0fe713dd3076e99f1d152d3e6110) >> [MS Office Anwendungen](https://www.vhs-lu.de/fachbereiche/mensch-gesellschaft-politik/lebendige-antike-ludwigshafen?kathaupt=1&katid=587&katname=MS%20Office%20Anwendungen&katvaterid=573&cHash=c77210995929f57682555e04414ff7e0) >> Details

Details zu Kurs 241JA50002 Lange Texte mit Word: wissenschaftliche Arbeiten, Projektarbeiten & Co.

**Kursnummer 241JA50002**

**Status**

#### **Titel**

**Lange Texte mit Word: wissenschaftliche Arbeiten, Projektarbeiten & Co.**

#### **Info**

Lernen Sie den Umgang mit Formatvorlagen kennen, denn damit sparen Sie viel Zeit bei der Formatierung von langen Texten wie z.B. von wissenschaftlichen Arbeiten, Berichten, Gutachten etc. Sie lernen, welche Formatvorlagen es gibt, wie Sie diese anwenden und an Ihre Bedarfe anpassen und wie Sie eigene Formatvorlagen erstellen können. Außerdem erfahren Sie alles Relevante rund um Zeichen- und Absatzformatierungen für lange Texte.

Voraussetzungen: Word-Basiskenntnisse sind von Vorteil.

**Veranstaltungsort** Online-Termine

**Zeitraum** Sa. 22.06.2024 - Sa. 22.06.2024

**Dauer** 1 Termin

**Uhrzeit 14:00 - 17:00**

**Unterrichtseinheiten** 4 x 45 Minuten

**Kosten 49,00 €**

**Maximale Teilnehmerzahl**

6

**Dozentin** Varzic Biljana

## **K** [Zurück](javascript:history.back();)